### AutoCAD Crack [Win/Mac] [Updated] 2022

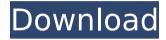

#### **AutoCAD Free**

On the early AutoCAD releases, the graphic display window was centered on the monitor screen, but users quickly became disenchanted with the small viewport. A native feature that provides a larger viewport was added with version 1.1 and was

enabled by default. In subsequent versions, additional enhancements to the viewport were added. By the time AutoCAD 3.0 was released, the viewport was scaled to fit the entire screen, up to 640 by 400 pixels (with the full-screen feature disabled). A key benefit of the scaling feature is that it preserves graphics scaling. For example, if a technical drawing is scaled to 100 percent, graphics remain at the same scale when the viewport is enlarged or reduced. The horizontal and vertical scroll bars, for moving the viewport around the

screen, were introduced in AutoCAD 2.0 and became an industry standard feature. From version 1.0 through version 8.3, the name AutoCAD was singular, as opposed to the plural AutoCADesk. AutoCAD Versions Early versions of AutoCAD ran on the Xerox Alto and included five primary screen windows: the drawing window (also known as the working drawing window), the annotation window, the tool palette, the status bar, and the tooltip. The drawing window was displayed directly on the desktop.

The annotation window was a preview area where the user could see the selected objects in the working drawing. It could be resized to cover the entire desktop. The tool palette was a dedicated menu to the right side of the annotation window. It displayed the symbols used to manipulate drawing objects. The status bar was a vertical bar to the left side of the annotation window. It displayed the values for dimensions, coordinates, and other drawing objects. The tooltip was a pop-up window that appeared below the

4 / 18

working drawing window and contained the name of any selected objects and other information relevant to the working drawing. AutoCAD 2.0 AutoCAD 2.0 was released in September 1987 and was the first version to run on a PC and to include graphic scaling. Several other notable features were added to AutoCAD 2.0, including two-sided printing and plotter control. Another notable feature of AutoCAD 2.0 was the "Open palette" command, which allowed the user to quickly launch a predefined program that was

## available on the AutoCAD menu. AutoCAD 2.0 also introduced a new

AutoCAD Activation Code With Keygen Free [32|64bit] (April-2022)

Raster and vector imaging Since AutoCAD 2002, CAD drawings can be rendered to many file types, including GIF, BMP, JPEG, PICT, PNG, TIFF, TGA, among others. There are plug-ins for Photoshop, Microsoft Paint and other graphics editors, allowing drawings to be edited and stored in their native format. With AutoCAD 2004, 3D

drawings can be converted to the DXF and DWG file formats. AutoCAD 2009 has a new feature called Snap to Pixel, which allows a high degree of accuracy in coordinate measurement. This feature is also used in the 3D modeling tools to ensure object coordinate measurements are accurate. For some types of raster graphics, AutoCAD 2011 introduces the Output module. It can convert files to formats such as EPS, PDF, PICT, TIFF, SVG, JPG and PNG. Graphical presentations AutoCAD supports a wide variety of

7 / 18

mathematical, geometric and measurement expressions, and allows them to be graphically visualized and inspected using the XREF and RIBE tools. The following sample of mathematical functions can be graphed in AutoCAD: Division and Modulus Power Exponential Absolute value Logarithmic The following sample of geometric expressions can be graphed in AutoCAD: Area of shapes Perimeter Perimeter length of shapes X/Y-location (of shapes, paths and dimensions) 3D position (of shapes) Linear scaling Non-

linear scaling Simple scaling Rotation Shear Perspective projection (planar) Perspective projection (depth) Transformation (2D) Transformation (3D) Perspective projection Perspective projection Raster projection Vector projection 3D projection Geometric model generation Mesh (geometric) All of the above can be expressed using XREF or RIBE. XREF is a command that lets the user graphically see what an expression would produce in the selected units. AutoCAD can generate its own custom graphical

9 / 18

presentations. A sample is the plot of the function x = 2y (pictured above). If the user would like to see what the resulting graph will look like, he/she has to select the "Other command" option, and then select "Plot", or simply press the "Alt" key. The user will then see a plot of the following function: y = 2x ca3bfb1094

#### AutoCAD Crack + License Keygen

Note: Autodesk sometimes adds in extra information, such as " Activate by right clicking in the program bar, choose "View" and then "Developer Menu". From there you can check if the file is correctly activated. If it is not, check with the activation key. You can also use this to remove the license of the program and then re-install it. The key is added after the file path, for example:

[Path]/Autodesk/Autocad/Acad.exe

The code: file "Acad.exe"

What's New In AutoCAD?

New Mesh Tools Customize and create mesh structures, control their visual properties, and customize their appearance, all from within the mesh editor. Create, edit, and customize custom mesh objects by adding and editing nodes. (video: 2:29 min.) Sketch Outliner Store your drawing tools in the Sketch Outliner. Draw with any of your favorite tools and annotate your drawings with comments and

notes. (video: 2:23 min.) New Features for Freehand Objects Pick objects by using the Select tool or add objects with the Add command. Create or edit custom freehand drawing objects such as squiggles, lines, arcs, and circles. Create a custom line style or fill pattern, apply a dynamic linetype, and choose what objects appear on the screen. (video: 3:09 min.) Markup for Layered Drawings Your design can include drawing layers for shading, compositing, lighting, and more. In AutoCAD 2023, you can markup the layers within your

drawing. You can specify which layers are visible, how they are applied, and other drawing features. (video: 1:36 min.) Dynamic Dynamic Layers Use the Dynamic Tools to control the properties of your drawing layers. You can apply effect layers such as drop shadows, make layers dynamic, apply parrot effects, or automatically hide and show layers. Select one of three methods to control the layers: apply rules, place objects, or automatically hide and show layers. (video: 2:03 min.) Layer Overview and Grouping Use

the Overview tool to show the entire layer list in one window. You can select a layer or layers to quickly work on one or a group of layers. Use the Group command to easily manage a group of objects. (video: 1:44 min.) Customize Light Sources Control the appearance and behavior of the light source in your drawings. Choose from different models, adjust the shadows, create light rays, and specify where shadows fall. The flexibility of this tool lets you make light behave as you want. (video: 1:47 min.) Pick and Move Objects

Use the Pick tool to select objects and move them to any location in the drawing. (video: 1:40 min.) View and Print Dimensional Precision Set the precision for your drawings. You can specify both absolute and relative

#### **System Requirements:**

Os Tres Assassinhos released November 20, 2018 The OS supported devices are the ones that can be found on the official website, and the official description Os Tres Assassinhos is an action-RPG about four young heroes, who infiltrate the fortress of a hostile tribe in the Amazon region. This multiplayer battle is available on iOS and Android, and it features the following available components: - Multiplayer battles -

# PvP battles - Console-like battles - Leveling system - Real-time combat -

https://rwbible.com/autocad-24-1-full-product-key-free-download-win-mac/

https://webflow-converter.ru/autocad-2019-23-0-crack-free-download-2/

https://unboxguru.com/wp-content/uploads/2022/07/AutoCAD\_\_Crack\_Updated2022.pdf https://silkfromvietnam.com/autocad-2023-24-2-crack-full-version-free-download-updated-2022/

https://openaidmap.com/autocad-2023-24-2-crack-free-download/

https://juliewedding.com/autocad-24-0-crack-free-pc-windows/

https://projfutr.org/wp-content/uploads/2022/07/AutoCAD-106.pdf

https://www.ecobags.in/wp-content/uploads/2022/07/AutoCAD-54.pdf

https://arlingtonliquorpackagestore.com/autocad-23-0-crack-activation-code-forwindows-latest/

https://rxcmarket.com/wp-content/uploads/2022/07/zeacat.pdf

https://openaidmap.com/autocad-2022-new/

http://www.trabajosfacilespr.com/autocad-crack-free-4/

https://mcgemm.com/wp-content/uploads/2022/07/stanfer.pdf

https://villamaremonti.com/wp-content/uploads/2022/07/AutoCAD-119.pdf

https://diontalent.nl/2022/07/24/autocad-crack-with-product-key-latest/

https://authorwbk.com/2022/07/24/autocad-2017-21-0-crack-free-pc-windows-april-2022/

https://diboa.co/wp-content/uploads/2022/07/AutoCAD-40.pdf

https://omidsoltani.ir/265665/autocad-crack-free-2022.html

http://genivarts.de/?p=44500

https://forbesreality.com/wp-content/uploads/2022/07/AutoCAD-36.pdf